# User's Guide and Reference Manual for the Agent Library provided as part of SPADES Version 0.7

Patrick Riley <<pfr+@cs.cmu.edu>>

March 27, 2003

#### 1 Introduction

This is the primary documentation for the agent library provided as part of the System for Parallel Agent Discrete Event Simulation (SPADES). This document does not cover the functioning of the main SPADES system, which is covered in other documentation available at the above URL.

The agent library provides a  $C_{++}$  interface to the interaction of an agent with the communication server. The library provides basic support for sending and receiving messages in the correct format. The agent library uses a variety of classes from the main SPADES library, and provides four primary additional classes (and some subclasses):

- AgentCommInterface This class in the main point of interface. All messages are sent and received through this class.
- ToCSMessage This is a virtual base class. Subclasses provide all the messages that can be sent to the communication server.
- FromCSMessage This is a virtual base class. Subclasses provide all the messages that can be received from the communication server.
- AgentLibraryParam This class is a subclass of ParamReader (described in the main SPADES documentation) which consists of the parameters for controlling the agent library.

The agent library also provides the action and error logging facilities discussed in the main SPADES documentation.

#### 2 AgentCommInterface

This class is the main point of interface with the agent library. It provides functionality to send and receive messages.

The methods are:

- Constructor Sets up for reading and writing to the file descriptors specified by the parameters input fd and output fd, but does not send any messages.
- Destructor Closes the pipes for communication with the communication server.
- tryMessageRead Tries to read a message from the communication server and return it. This method never blocks and returns NULL if no message is available.
- receiveMessage Like tryMessageRead, except it blocks waiting for a message. Will call select waiting for a message at most num select timeouts times, each time waiting the value specified by wait\_sec and wait\_usec. Returns NULL (and sets the shutdown flag) if there is a timeout or an error on the receiving pipe.
- shouldShutdown Returns whether the shutdown flag is set, either by a call to initiateShutdown, an error reading from the input pipe, or by a timeout.
- initiateShutdown Sets the shutdown flag to true.
- getLatestTime Returns the latest time stamp on any message received so far.
- send Sends a message (of type ToCSMessage to the communication server.
- getOutstandingThinks Gets the number of outstanding think messages. Unless there is an error, this will always be 0 or 1. In other words, if the agent is in the middle of thinking cycle, this will be 1, and 0 otherwise.

### 3 ToCSMessage

This is a virtual base class for messages that can be sent to the communication server from the agent. The methods on the base class are:

Print This prints a text based representation of the message for use with the << operator. It is intended primarily for debugging and informational purposes.

- getOutstandingThinkMod Returns how this message affects the number of outstanding thinks (done thinking returns  $-1$ , sensations return  $+1$ , etc.).
- writeTo This writes the message in the format that the SPADES communication server understands.

There is one subclass of ToCSMessage for each message that the agent can send to the communication server. Several of these classes use DataArray which is provided by SPADES and described in the main documentation.

ToCSMessage Act Takes a DataArray as an argument for the act message to send.

- ToCSMessage RequestTimeNotify Takes a integer for the simulation time for which to request the time notify.
- ToCSMessage MigrationData Takes a DataArray with the data to pass to the new instance of this agent.
- ToCSMessage DoneThinking The done thinking messages tells the communication server that this agent has finished the thinking cycle.
- ToCSMessage Exit Notifies the communication server that the agent is exiting.
- ToCSMessage InitDone Notifies the communication server that initialization has completed.

#### 4 FromCSMessage

This is a virtual base class for messages from the communication server to the agent. The methods on the base class are:

- Print This prints a text based representation of the message for use with the << operator. It is intended primarily for debugging and informational purposes.
- getOutstandingThinkMod Returns how this message affects the number of outstanding thinks (done thinking returns  $-1$ , sensations return  $+1$ , etc.).
- accept In order to avoid the user of this library form having to use run time type casts or other painful things, the class here follow the Visitor design pattern. In order to handle each different message specially, you can subclass from FromCSMessage::Visitor or FromCSMessage::ConstVisitor. There is one

visit method on each of those classes for each subclass of FromCSMessage. When you get a message to process, you can call the accept method with an object which has type of your subclass of FromCSMessage::Visitor or FromCSMessage::ConstVisitor. The appropriate visit method of your object will be called.

There is one subclass of FromCSMessage for each message that the agent can receive from the communication server. Several of these classes use the DataArray which is provided by SPADES and described in that documentation. The subclasses of FromCSMessage are:

- FromCSMessage InitData After every startup, and initialization data message is sent. If this is not migration then the data will be empty.
- FromCSMessage Exit Tells the agent to exit. No more messages will be sent or received.
- FromCSMessage Sense This is a sensation. It may or may not start a thinking cycle (use the getThinking method to find out). You can access the data and times associated with the sensation.
- FromCSMessage TimeNotify The time notify that is sent for every request time notify message. It may or may not start a thinking cycle (use the getThinking method to find out).
- FromCSMessage MigrationRequest Tells the agent to send back a migration data message since it is about to be migrated.
- FromCSMessage Error An error message from the communication server. The error token is stored as a string. The possible values and their meanings can be found in the main SPADES documentation.
- FromCSMessage ThinkTime Notifies the agent of the amount of thinking time used for its last thinking cycle.

#### 5 Parameters

The class AgentLibraryParam contains the following parameters. It further provides facility for parsing parameters on the command line or in files, as described for the ParamReader class in the main SPADES documentation.

You will probably want to subclass AgentLibraryParam in order to add your own parameters.

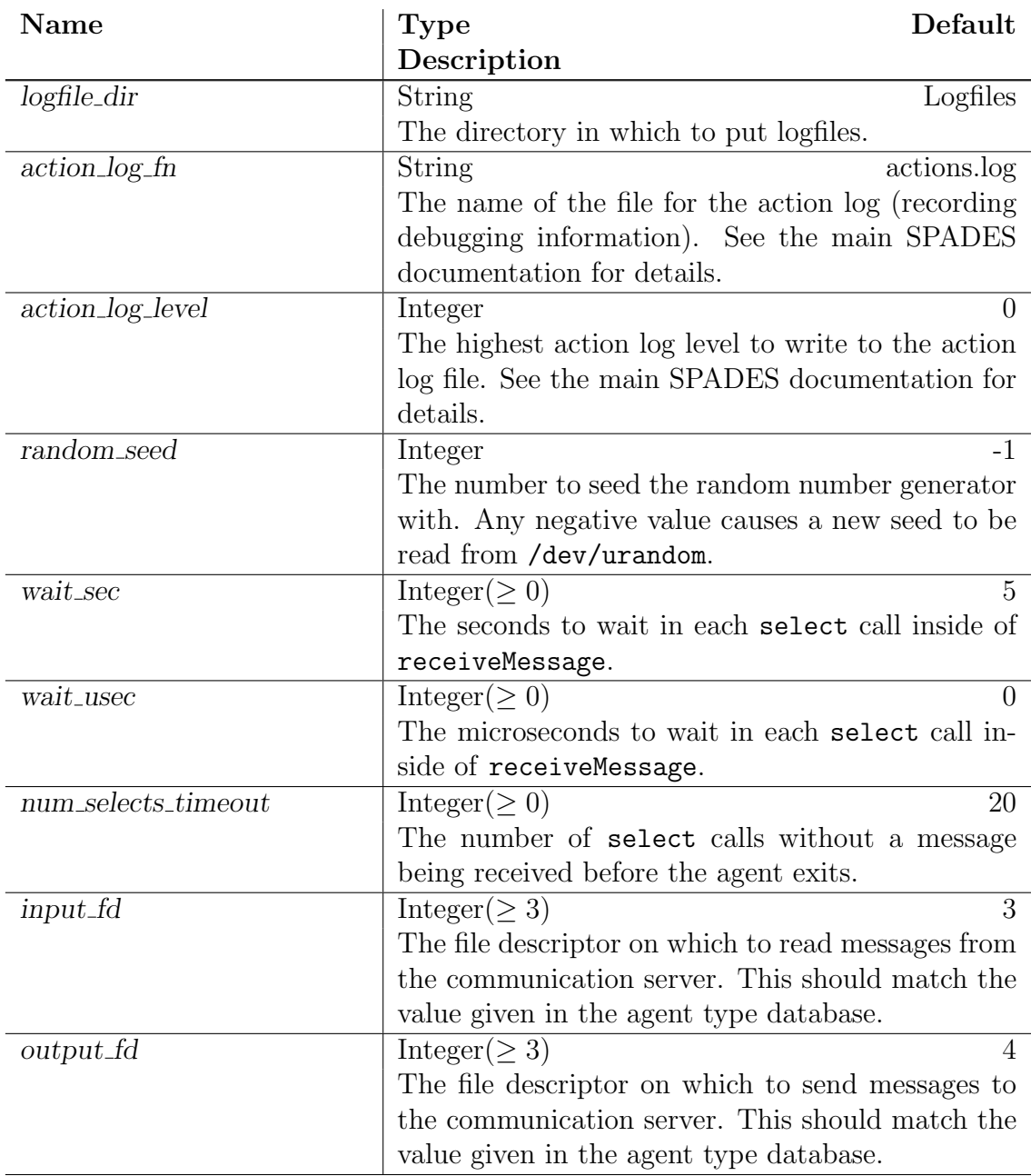

## 6 Example of Use

The sample agent provides a more complete example of how to use the agent library. The section provides some psuedo-code describing the steps you probably want to

```
go through.
Allocate a parameter object (subclass of AgentLibraryParam)
Call getOptions on that object
Logger::instance()->setTagFunction(new AgentTagFunction);
Logger::instance()->setMaxActionLogLevel(
   AgentLibraryParam::instance()->getActionLogLevel());
spades::seedRandom(AgentLibraryParam::instance()->getRandomSeed());
Allocate pacsi, of type AgentCommInterface
FromCSMessage* m;
while ( (m = pacsi->receiveMessage()) != NULL )
    Process message m
    delete m;
```